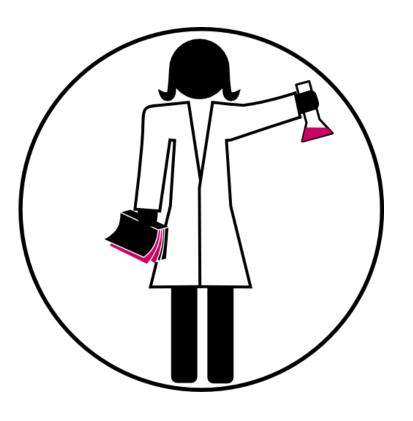

# PhD LIBRARY CAMP Module 2

PUBLISHING AN ARTICLE:
HOW TO MAKE AN INFORMED
CHOICE?

Vincent.Huber@unige.ch Audrey.Bellier@unige.ch

Winter 2020

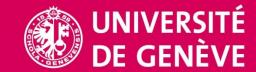

#### **PROGRAM**

- Scientific publishing process
- Open Access models
- Research evaluation
- Get visible!
- Study cases

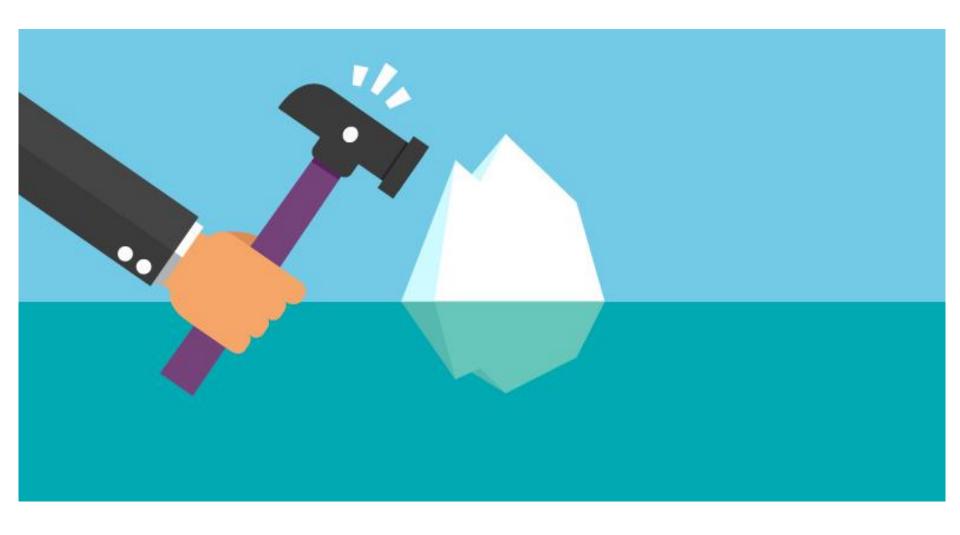

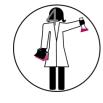

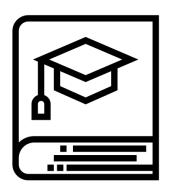

# SCIENTIFIC PUBLISHING PROCESS

#### A FEW DATES

#### 1665 First formal scientific journals

- Journal des savants
- Philosophical Transactions of the Royal Society

1772 1st peer-review (Royal Society of Edinburgh)

1893 British Medical Journal → peer-review

1964 Nature → peer-review

2006 PLOS ONE → 1st non-selective peer-review

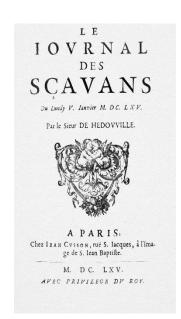

http://gallica.bnf.fr

## TRADITIONAL PER-REVIEW

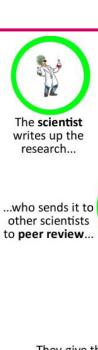

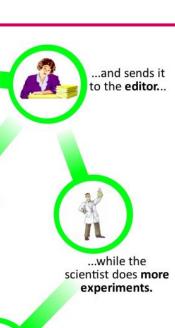

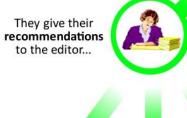

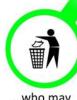

...who may reject it...

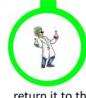

...return it to the scientist for corrections...

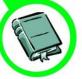

...or accept it for publication!

# PUBLICATION PROCESS / ARTICLE VERSIONS

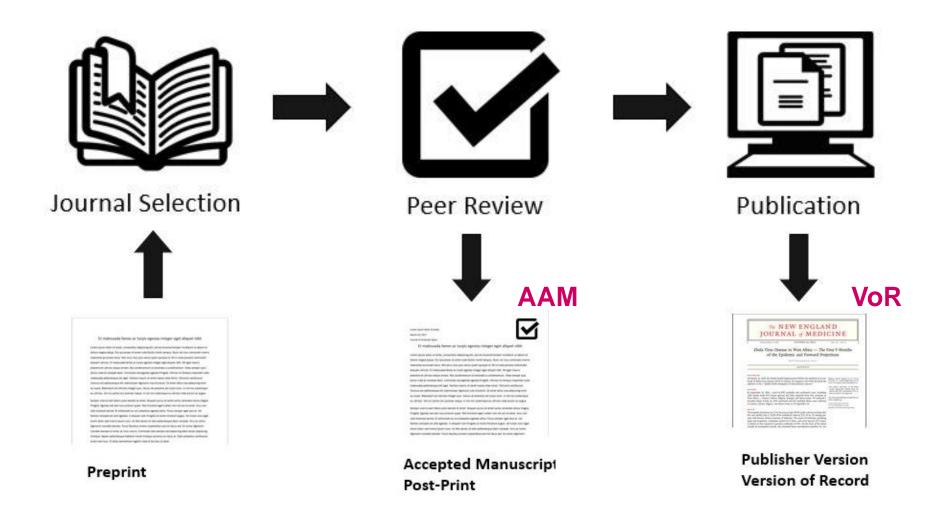

#### New tendencies in peer review

- Interactions during pre-publication reviewing
- Platforms for reviewing and discussing publications (Publons, Pubpeer)
- Immediate publication with no formal review (preprint)
- Immediate publication with post-publication review
- Open review

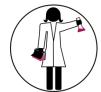

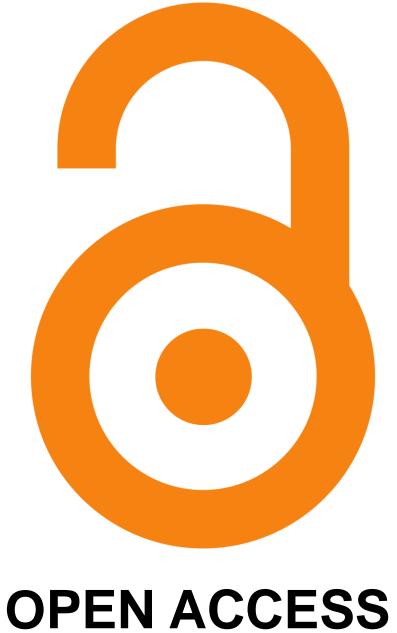

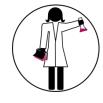

#### **OPEN ACCESS MOVEMENT**

- 1990 First online-only journal
- 1991 First subject repository (arXiv)
- 2002 Budapest Open Access Initiative
- 2003 Berlin Declaration
- 2012 DORA Declaration

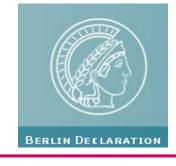

#### BERLIN DECLARATION

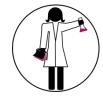

The Internet has fundamentally changed the practical and economic realities of distributing scientific knowledge and cultural heritage. For the first time ever, the Internet now offers the chance to constitute a **global and interactive** representation of human knowledge (...) and the guarantee of worldwide access.

Our mission of disseminating knowledge is only half complete if the information is not made widely and readily available to society.

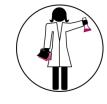

#### **OPEN ACCESS EXPLAINED!**

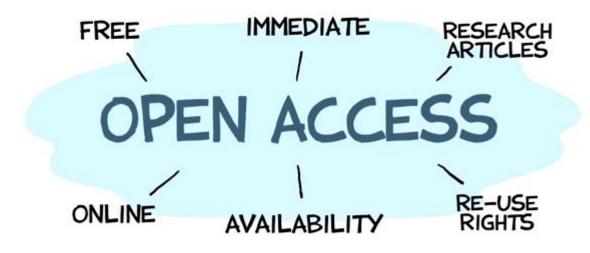

# SUBSCRIPTION-BASED MODEL IS ABOUT COPYRIGHT TRANSFER

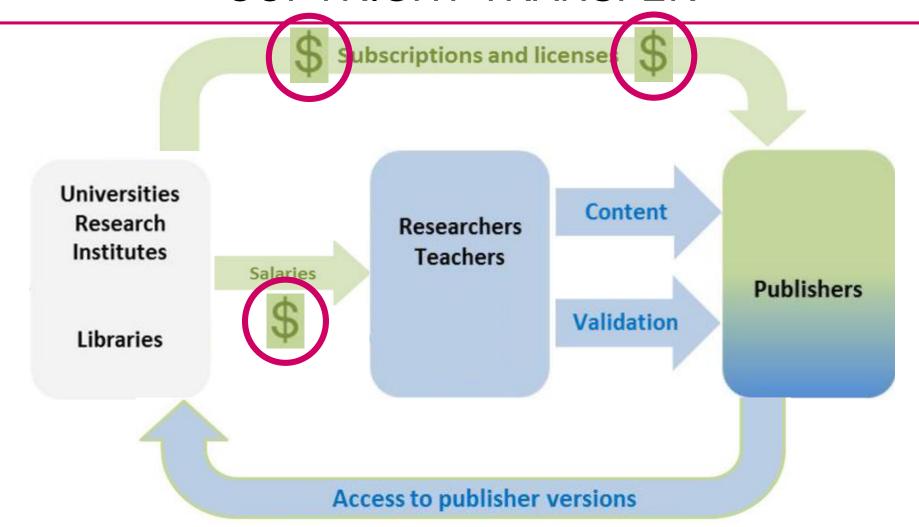

#### CLASSIFICATION OF OPEN ACCESS

Gold Road

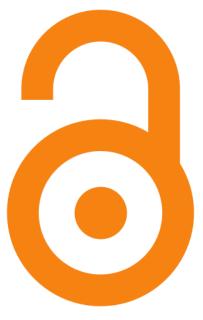

All articles of a Journal are accessible for free on the journal's website

Green Road

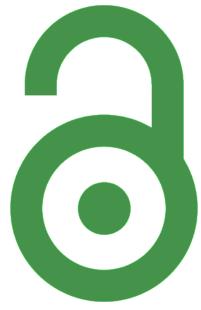

Self-archiving on an institutional repository

Hybrid

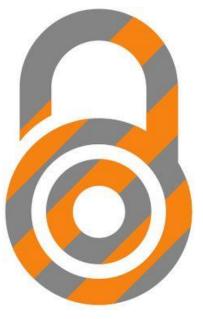

Subscription Journal, but options to make individual papers open for a fee

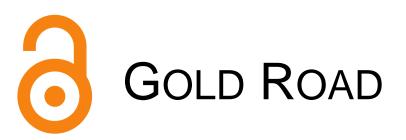

- Processing Charges can be required
  - ✓ Article Processing Charge APC
  - ✓ Book Processing Charge BPC
- Journal list available on <a href="https://doaj.org">https://doaj.org</a>

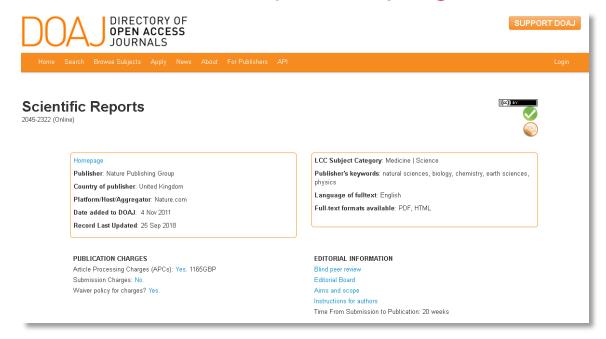

## PREDATORY JOURNALS

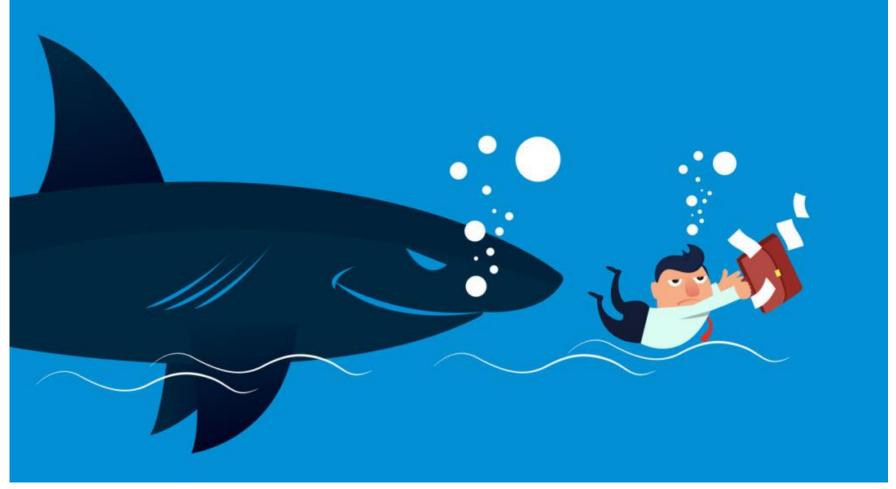

https://scholarlykitchen.sspnet.org/2019/05/01/cabells-predatory-journal-blacklist-an-updated-review/

### CLASSIC GOLD OPEN ACCESS JOURNAL

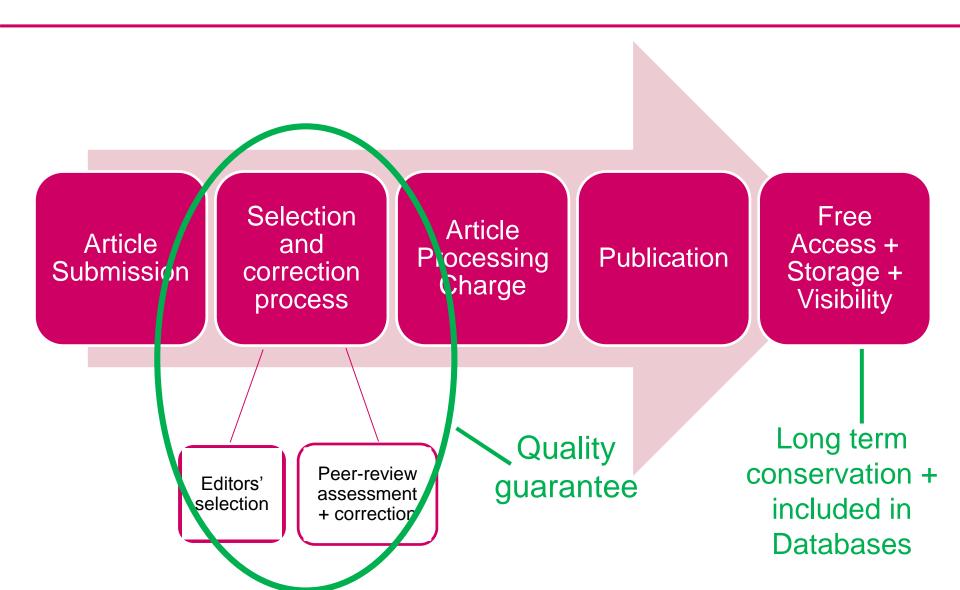

### PREDATORY JOURNAL

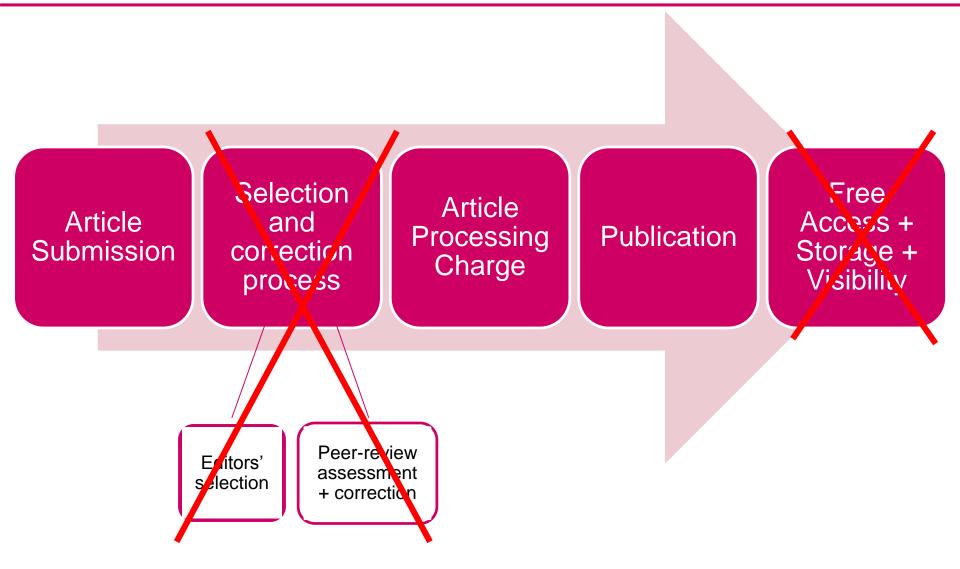

#### PREDATORY JOURNALS' PRACTICES

#### A wide array of unethical business practices, such as

- Fraudulent claims: about where they are indexed, impact factors
- False pretense: copying names and designs of established journals
- Deceptive promises: implausible swift publication, yet peer review
- No transparency: about quality control, fees, copyright, withdrawal and digital archiving
- Fictional editorial boards, or using the names of recognised researchers without their knowledge!
- Spam emails, sometime overly flattering

#### WHY COULD IT BE A PROBLEM?

- For the researcher / its institution / funder
  - Lack of credibility
  - Your paper won't be accepted in an another journal
  - Lack of visibility
  - Lack of long-term storage
  - Your name can be associated to one of those journals

### WHY COULD IT BE A PROBLEM?

#### For Science itself:

- Difficulty to distinguish good peerreviewed articles from low quality papers
- Decrease of general science quality
- Almost impossible to obtain a retraction (some bad articles are still findable)
- Waste of resources (good research do not get the visibility they deserve)

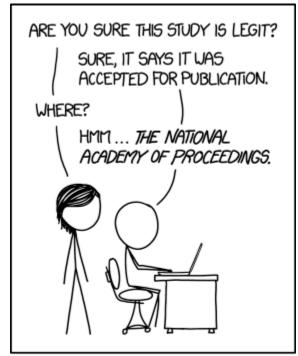

IF SOMETHING IS FORMATTED LIKE A SERIOUS SCIENTIFIC PAPER, IT CAN TAKE ME A WHILE TO REALIZE IT ISN'T ONE.

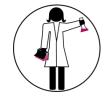

#### PREDATORY JOURNALS

## How to prevent it?

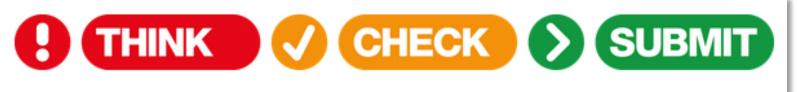

Choose the right journal for your research

https://thinkchecksubmit.org/check/

#### CLASSIFICATION OF OPEN ACCESS

Gold Road

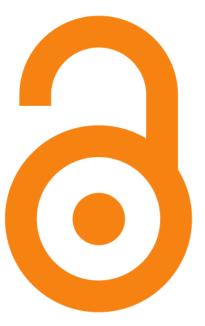

All articles of a Journal are accessible for free on the journal's website

Green Road

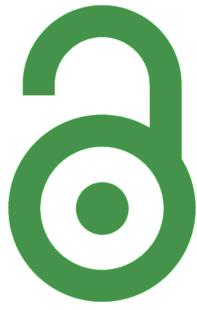

Self-archiving on an institutional repository

Hybrid

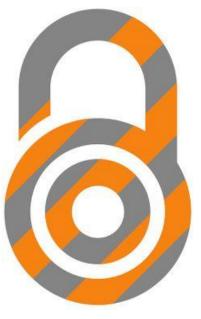

Subscription Journal, but options to make individual papers open for a fee

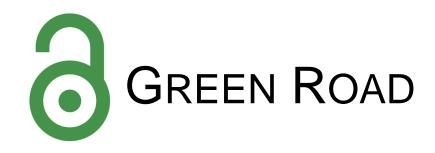

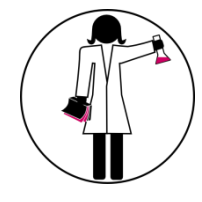

- 1. Author publishes in a Journal of his/her choice
- 2. The author him/herself posts the article to an openaccess repository (e.g. Archive ouverte of UNIGE)

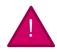

Depending on the journal:

- Some versions (e.g. Publisher's PDF) can not be posted
- An **embargo** period may apply

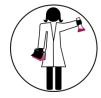

#### ARCHIVE OUVERTE UNIGE

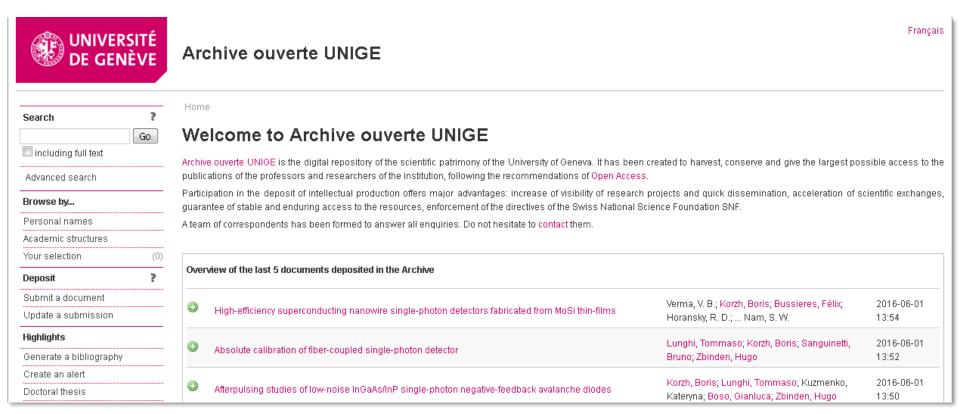

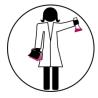

#### SHERPA/ROMEO

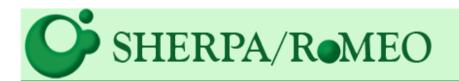

. . . opening access to research

Home · Search · Journals · Publishers · FAQ · Suggest · About

#### Search - Publisher copyright policies & self-archiving

One journal found when searched for: 0036-8075

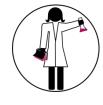

#### PREPRINT SERVERS

- Free online archive and distribution service for unpublished preprints.
- Authors make their findings immediately available and receive feedback on draft manuscripts.
- Articles are not peer-reviewed, edited, or typeset.
- Authors are free to submit a revised version of an article at any time prior to its formal acceptance by a journal.
- Once posted, articles are citable and therefore cannot be removed.

#### CHECK YOUR PRE-PRINT SERVER!

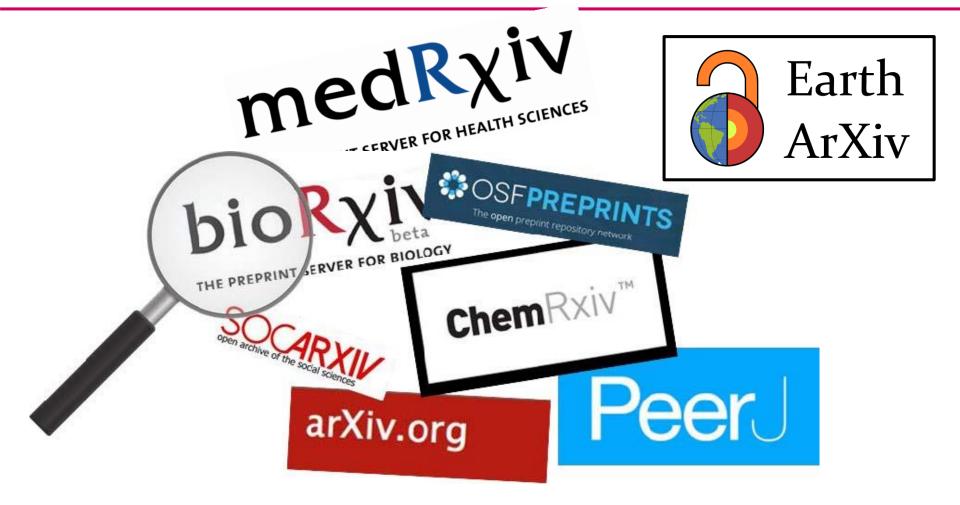

#### CLASSIFICATION OF OPEN ACCESS

Gold Road

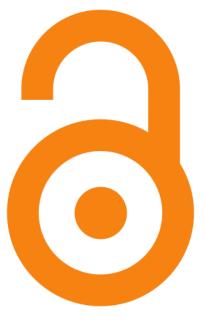

All articles of a Journal are accessible for free on the journal's website

Green Road

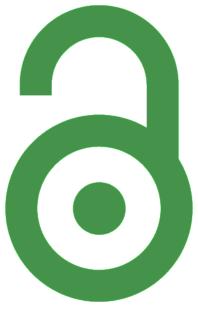

Self-archiving on an institutional repository

Hybrid

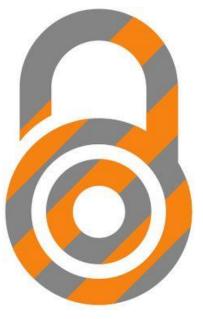

Subscription Journal, but options to make individual papers open for a fee

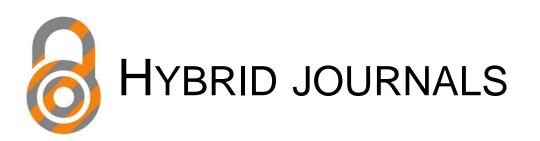

- Publication of an article in Open Access (after paying an APC)
- In a subscription journal

→ «double-dipping» risk for the institution

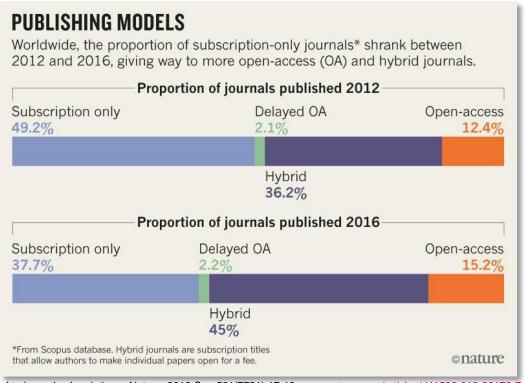

#### **OPENNESS SPECTRUM**

| ACCESS        | READER RIGHTS                                                                                            | REUSE RIGHTS                                                                                                    | COPYRIGHTS                                                                                                    | AUTHOR POSTING RIGHTS                                                                                                    | AUTOMATIC POSTING                                                                                                    | MACHINE READABILITY                                                                                                    | ACCESS         |
|---------------|----------------------------------------------------------------------------------------------------|----------------------------------------------------------------------------------------------------|----------------------------------------------------------------------------------------------------|----------------------------------------------------------------------------------------------------|----------------------------------------------------------------------------------------------------|----------------------------------------------------------------------------------------------------|----------------|
| OPEN ACCESS   | Free readership rights<br>to all articles immediately<br>upon publication                                | Generous reuse &<br>remixing rights<br>(e.g., CC BY license)                                                                                    | Author holds<br>copyright with<br>no restrictions                                                                                                    | Author may post<br>any version to any<br>repository or website<br>with no delay                                                            | Journals make copies of all articles<br>automatically available in trusted<br>third-party repositories (e.g.,PubMed<br>Central, OpenAire, institutional)<br>immediately upon publication        | Article full text, metadata,<br>supporting data (including format<br>and semantic markup) & citations<br>may be accessed via API, with<br>instructions publicly posted | OPEN<br>ACCESS |
|               | Free readership rights to<br>all articles after an embargo<br>of no more than 6 months                   | Reuse, remixing, &<br>further building upon the work<br>subject to certain restrictions<br>& conditions (e.g., CC BY-NC<br>& CC BY-SA licenses) | Author retains/publisher<br>grants broad rights, including<br>author reuse (e.g., of figures in<br>presentations/teaching, creation<br>of derivatives) and authorization<br>rights (for others to use) | Author may post some<br>version (determined by publisher)<br>to any repository or website<br>with no delay                                 | Journals make copies of all<br>articles automatically available<br>in trusted third-party repositories<br>(e.g., PubMed Central, OpenAire,<br>institutional) within 6 months                    | Article full text, metadata, & citations may be accessed via API, with instructions publicly posted                                                                    |                |
|               | Free readership rights to<br>all articles after an embargo<br>greater than 6 months                      | Reuse (no remixing or further<br>building upon the work) subject to<br>certain restrictions and conditions<br>(e.g., CC BY-ND license)          |                                                                                                    | Author may post some version<br>(determined by publisher) to any<br>repository or website with some<br>delay (determined by the publisher) | Journals make copies of all articles<br>automatically available in trusted<br>third-party repositories (e.g.,<br>PubMed Central, OpenAire,<br>institutional) within 12 months                   | Article full text, metadata,<br>& citations may be crawled<br>without special permission or<br>registration, with instructions<br>publicly posted                      |                |
|               | Free and immediate<br>readership rights to some,<br>but not all, articles (including<br>"hybrid" models) | Some reuse rights<br>beyond fair use for some, but<br>not all, articles (including<br>"hybrid models")                                          | Author retains/publisher grants<br>limited rights for author reuse<br>(e.g., of figures in presentations/<br>teaching, creation of derivatives)                                                        | Author may post some<br>version (determined by publisher)<br>to certain repositories or websites,<br>with or without delays                | Journals make copies of some,<br>but not all, articles automatically<br>available in trusted third-party<br>repositories (e.g., PubMed Central,<br>OpenAire, institutional)<br>within 12 months | Article full text, metadata, & citations may be crawled with permission, with instructions publicly posted                                                             |                |
|               | Subscription, membership,<br>pay-per-view, or other fees<br>required to read all articles                | No reuse rights beyond fair<br>use/dealing or other limitations<br>or exceptions to copyright<br>(All Rights Reserved)                          | Publisher holds<br>copyright, with no author<br>reuse beyond fair use                                                                                                    | Author may not deposit any<br>versions to any repositories or<br>websites at any time                                                      | No automatic posting in third-party repositories                                                                                                    | No full text articles available for crawling                                                                                                    | CLOSED         |
| HowOpenIsit?® |                                                                                                    |                                                                                                    |                                                                                                    |                                                                                                    |                                                                                                    |                                                                                                    |                |

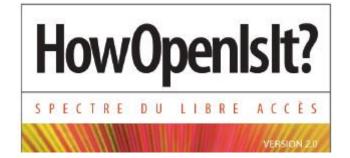

HowOpenIsIt?"

©2014 Scholarly Publishing and
Academic Resources Coalition et
Public Library of Science
Sous licence CC BY

https://www.plos.org/files/HowOpenIsIt\_English.pdf

#### CREATIVE COMMONS

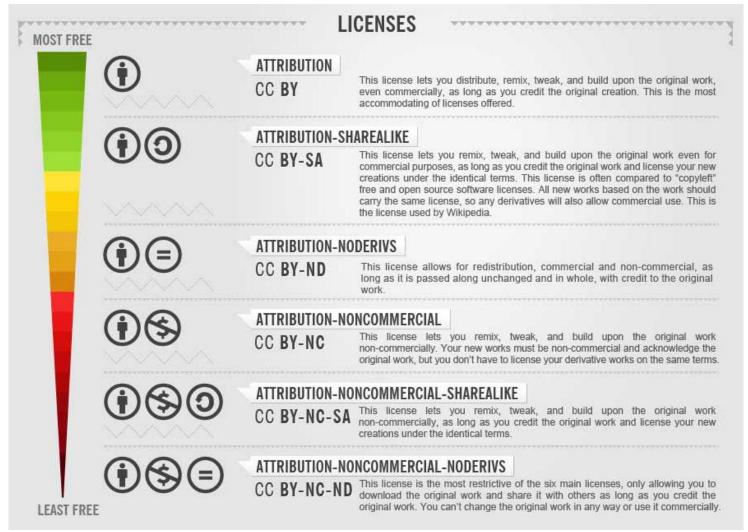

CC BY-SA Foter, Creative Commons: free photos for bloggers, http://tinyurl.com/bgef7m4

### WHAT DOES THE FINE REQUIRE?

As of **2020**: all publications resulting from SNSF funding have to be available in OA (articles, books...) - <a href="https://oa100.snf.ch">https://oa100.snf.ch</a>

You can choose:

- The gold road. APC will be covered by SNSF, but not for hybrid journals (<a href="https://oa100.snf.ch">https://oa100.snf.ch</a>)
- The green road. Publish in a subscription journal, then share via a public repository (embargo can not be longer than 6 months for an article, 12 months for a book)
- Bybrid is not a valid option for a funding by SNSF!!!

### WHAT IS THE PLAN S?

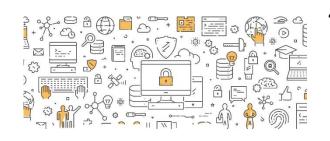

- Initiative for Open Access launched in September 2018
- Supported by coalition S: international consortium of research funders

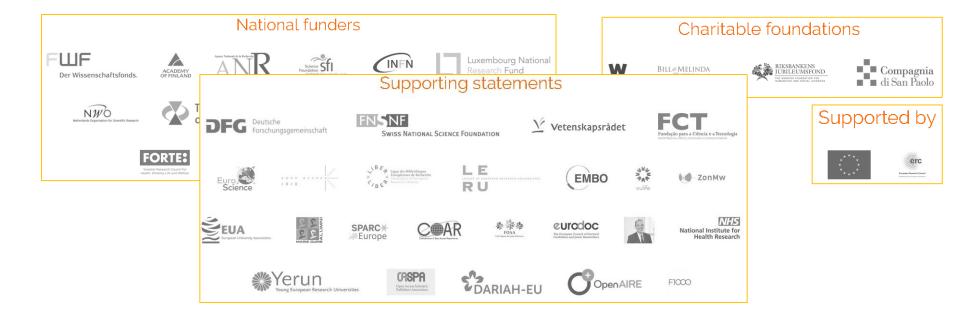

### WHAT IS THE PLAN S?

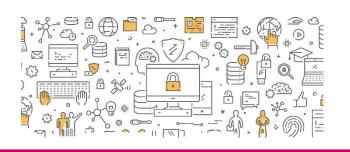

#### As of January 1st, 2021:

- All scholarly publications (VoR or AAM) must be immediately openly available (no embargo period)
- Must be accessible under an open license allowing for re-use (CC BY license)
- No hybrid journals (ok in a transition period, only if transformative agreements, such as «Read & Publish»)
- Journals must be registered in the DOAJ

# What about swissuniversities?

- National Open Access Strategy (2017): all publicly funded publications have to be freely accessible from 2024 onwards.
- This vision is in line with current European models.
- Allows and roads.
- Action plan: negotiations with international publishers, national monitoring...

# PUBLISHERS' NEW MODELS

• **Platinum** Journals: no APC (financed by institutions, learned society...)

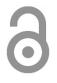

- Licences «Read & Publish»: bundle together access to a publisher's subscription content with the ability to publish openly through its journals without paying individual APCs
- Licences «Publish & Read»: the institution pays for a subscription for publishing, and it also includes access to read the contents

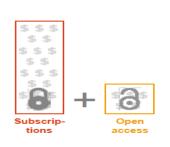

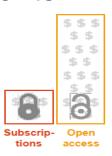

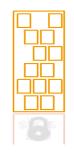

Kai Geschuhn (Max Planck Digital Library), *Transformative Open Access Agreements*, Workshop on Data Analysis for Open Access Agreements, 13 September 2018, ETH Zurich

# swissuniversities NATIONAL NEGOTIATIONS

## Wiley

✓ The declaration of intent concluded with this publisher foresees the
continuation of negotiations with the aim of concluding a "Read &
Publish" contract in 2021.

#### Elsevier

- ✓ A declaration of intent foresees the conclusion of a "Read & Publish" agreement valid from January 2020, which must be fully negotiated by the end of March 2020.
- ✓ Access to academic publications and researchers in the Swiss academic community should not pay publishing fees.

## Springer Nature

- ✓ The negotiations failed
- ✓ Springer Nature articles published starting in January 2020 will be inaccessible to the entire Swiss academic community via university library subscriptions, cut-off is effective from 1 April 2020.

# **UNIGE OPEN ACCESS POLICY**

- ✓ Obligation for all UNIGE collaborators to deposit a copy of their publications in Archive ouverte UNIGE (§2 of institutional Policy)
- ✓ Obligation to select the most open access level possible (§4)
- ✓ Both VoR and AAM are accepted

Institutional policy

https://archive-ouverte.unige.ch/pages/unige\_policies

# **UNIGE** SUPPORTS OPEN ACCESS

Publication fund:

https://www.unige.ch/biblio/en/openaccess/publication-fund/

- Journal in the DOAJ (no hybrid journals)
- Covers half the amount of APC or BPC, but a maximum of CHF 1'000 (fully covered up to CHF 500)
- Requester is employed since 2015, or later
- Archive ouverte of UNIGE: <a href="https://archive-ouverte.unige.ch/">https://archive-ouverte.unige.ch/</a>
- Open Access Publications: <a href="https://oap.unige.ch/">https://oap.unige.ch/</a>
- Unpaywall: https://www.unige.ch/biblio/fr/unpaywall

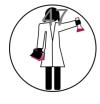

# EVALUATE INFORMATION

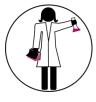

# **EVALUATE YOUR SEARCH RESULTS**

## What is a "good" publication?

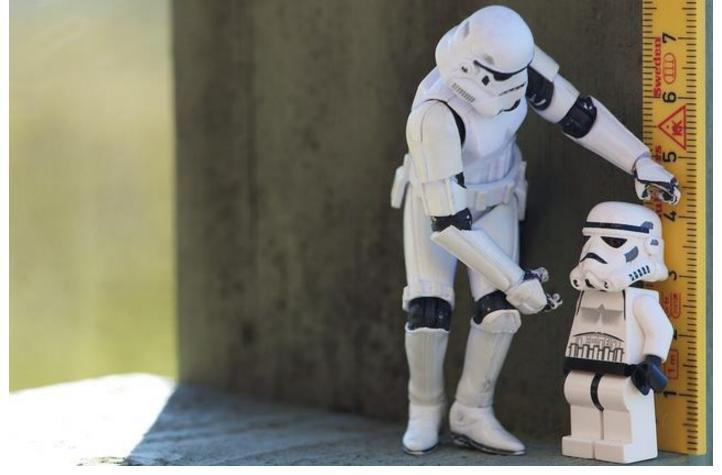

Measure: CC BY-NC-ND 2.0 Kristina Alexanderson 2012, https://flic.kr/p/bX7d7N

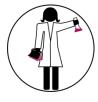

# METRICS TO EVALUATE JOURNALS

Impact Factor (IF) of journals in the Journal Citation Reports

IF 2016 = 
$$\frac{\text{# of citations in 2016 of (2014+2015) publications from that journal}}{\text{total # of "citable items" published in (2014+2015) by that journal}}$$

#### **CiteScore**

#### **Eigenfactor**

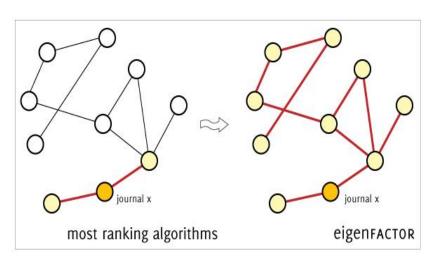

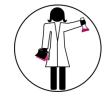

# H-INDEX FOR RESEARCHERS

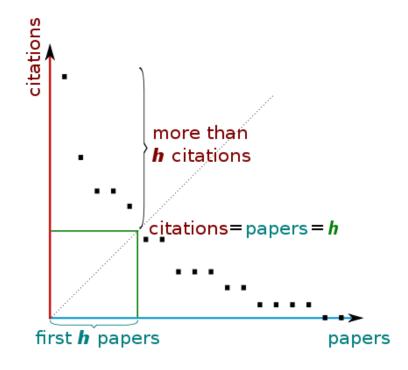

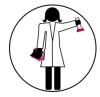

# H-INDEX FOR RESEARCHERS

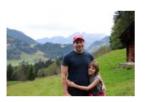

#### Robbie Loewith

Follow 🔻

University of Geneva eukaryote growth control, signal transduction, Target Of Rapamycin Complexes, molecular biophysics

Verified email at unige.ch - Homepage

| Title 1–20                                                                                                    | Cited by | Year |
|----------------------------------------------------------------------------------------------------|----------|------|
| TOR signaling in growth and metabolism<br>S Wullschleger, R Loewith, MN Hall<br>Cell 124 (3), 471-484                                                                                                    | 3519     | 2006 |
| Mammalian TOR complex 2 controls the actin cytoskeleton and is rapamycin insensitive E Jacinto, R Loewith, A Schmidt, S Lin, MA Rüegg, A Hall, MN Hall Nature cell biology 6 (11), 1122-1128                    | 1266     | 2004 |
| Two TOR complexes, only one of which is rapamycin sensitive, have distinct roles in cell growth control R Loewith, E Jacinto, S Wullschleger, A Lorberg, JL Crespo, D Bonenfant, Molecular cell 10 (3), 457-468 | 1225     | 2002 |
| 0 who amend a single way of the DIO 17 fearth, what was a wall fear with Out in its culture.                                                                                                    |          |      |

| Google Scholar                          |             |                |  |
|-----------------------------------------|-------------|----------------|--|
|                                         |             | Q              |  |
| Get my own profile                      |             |                |  |
| Citation indices                        | All         | Since 2010     |  |
| Citations                               | 10335       | 7189           |  |
| h-index                                 | 26          | 23             |  |
| i10-index                               | 31          | 30             |  |
| 2007 2008 2009 2010 2                   | 2011 2012 2 | 2013 2014 2015 |  |
| Co-authors View all Claudio De Virgilio |             |                |  |
| -                                       |             |                |  |
| Howard Riezman                          |             |                |  |

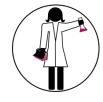

# METRICS FOR RESEARCHERS

"Everything that can be counted does not necessarily count; everything that counts cannot necessarily be counted."

Albert Einstein

# GAME: THE HIDDEN SIDES OF BIBLIOMETRIC INDICATORS

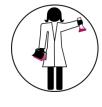

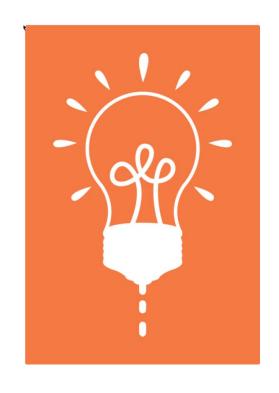

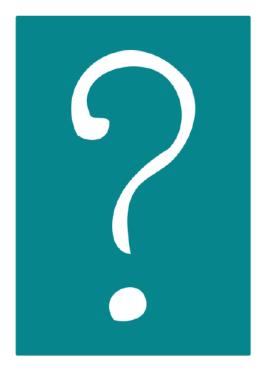

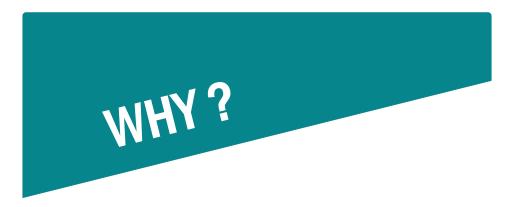

A young researcher in biomedical sciences has a higher h-index than a colleague in education sciences.

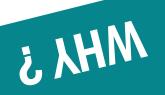

An author would rather write reviews than research articles.

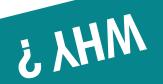

You could have a higher h-index than the first Nobel Prize in your field.

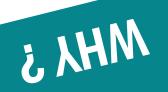

Energy and Environmental Science has a CiteScore of 30.87 and Journal of Field Archaeology a CiteScore of 1.1.

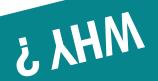

Some editors ask authors to add in their bibliography references from the journal in which they want to publish.

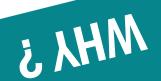

MHY?

A young author who published a few reviews but still no research article has an higher h-index than an author with a first publication of his/her own research results.

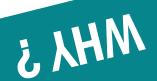

MHY?

The article "Waves on the surface of the Orion molecular cloud", published in 2010 has been cited only 20 times since then (within Web of Science) whereas it has been published in *Nature* whose IF is 41.577.

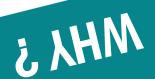

The article "Rethinking plagiarism in the digital age" has been cited 84 times after Google Scholar but only 25 times after Web of Science.

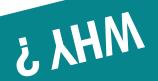

An experienced lab assistant has an higher h-index than a PhD with 2 publications as first author.

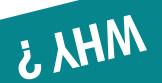

Denis Duboule has an h-index of 83 in Google Scholar and of 74 in Web of Science.

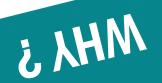

An author always adds references from all his/her previous publications in the bibliography of his/her articles.

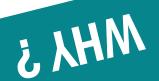

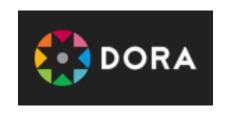

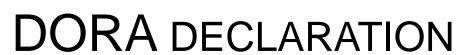

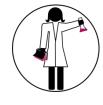

#### **General Recommendation:**

1. Do not use journal-based metrics, such as Journal Impact Factors, as a surrogate measure of the quality of individual research articles, to assess an individual scientist's contributions, or in hiring, promotion, or funding decisions.

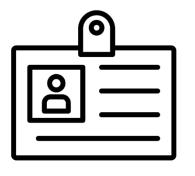

# ONLINE SCIENTIFIC ID

# WHY CREATING YOUR ONLINE ID?

"Publish or Perish"

"Be Visible or Vanish"

Be visible in a coherent way:

- > Unique identifier
- Online resume
- Academic social networks
- Non-academic social networks

# WHY HAVING A SCIENTIFIC ID?

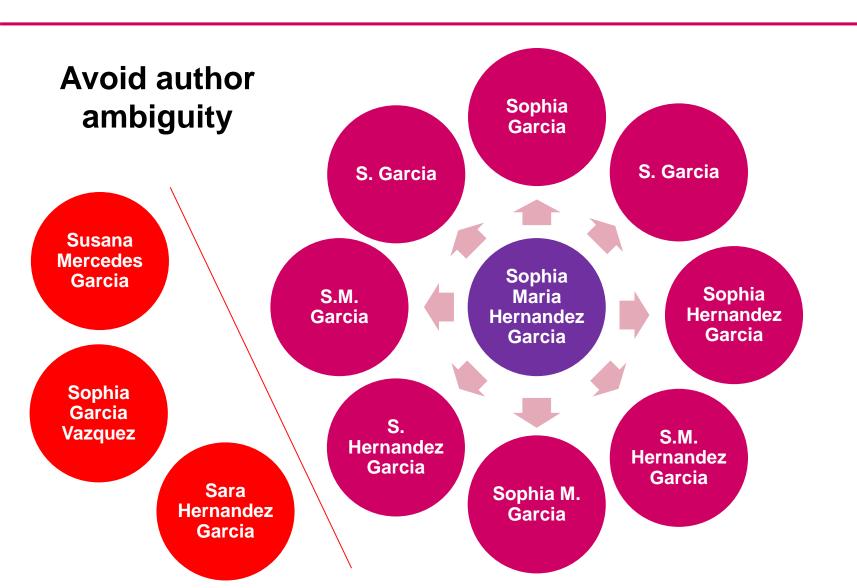

# HOMONYMY ISSUES

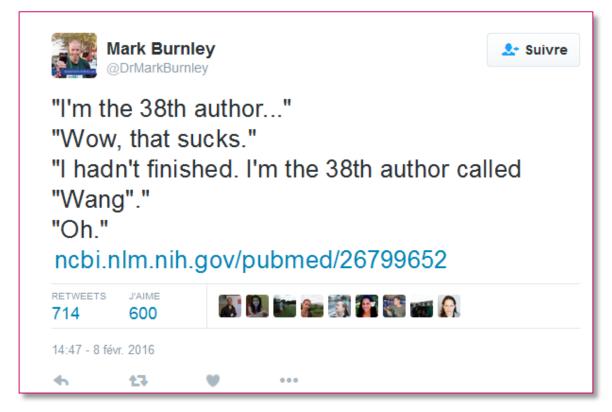

https://twitter.com/drmarkburnley/status/696827654645948418

# NOT ONLY WITH COMMON NAMES!

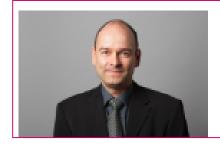

Prof. Nicolas ZUFFEREY

Professeur ordinaire Institute of Management

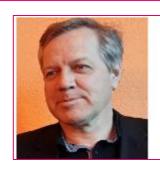

M. Nicolas Zufferey

Professeur ordinaire, responsable de l'unité, directeur du département ESTAS

#### Search for Nicolas Zufferey in Archive ouverte UNIGE

La Transition: réflexions épistémologiques à partir du cas chinois

La Caverne des Rêves: dix poèmes chinois en langues romanes

Inventory control of an item with a probabilistic replenishment lead time and a known supplier shutdown period

Online vehicle routing and scheduling with dynamic travel times

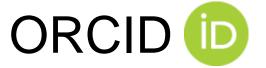

- The registry is an independent nonprofit organization
- No fees
- Alphanumeric code (4x4 characters) to uniquely identify scientific authors (ex: 0000-0003-0166-248X)
- ORCID is a subset of the International Standard Name Identifier (ISNI)

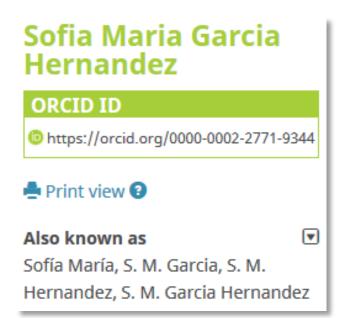

# AIMS OF ORCID

- Help the transition from science to e-science
- Provide each researcher with a constantly updated digital CV
- Other organizations will use the open-access
   ORCID database to build their own services

# HTTP://ORCID.ORG/

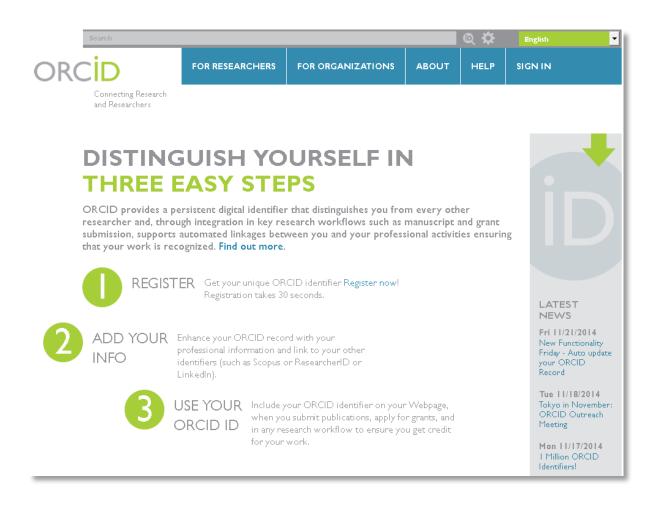

# WHEN IS ORC D USEFUL?

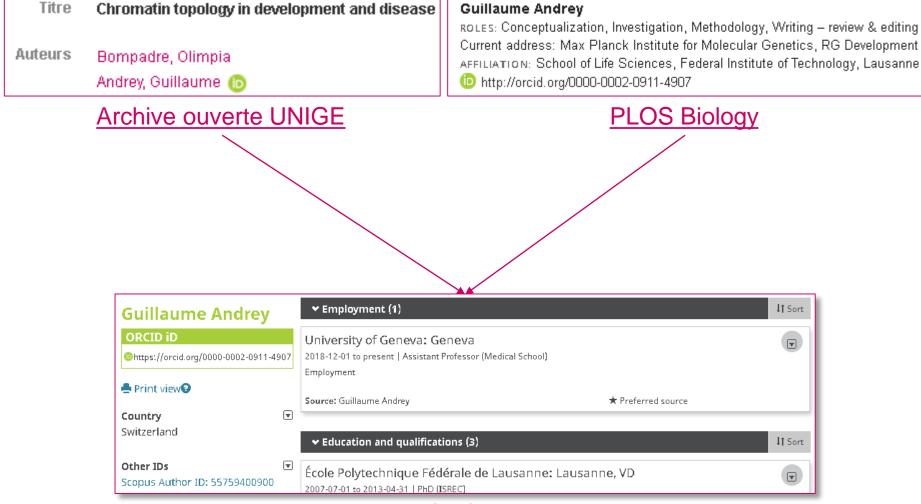

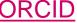

# COMMERCIAL ID

# RESEARCHER ID

Thomson Reuters (Web of Science, EndNote)

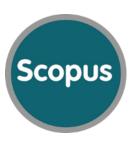

Elsevier

Can be linked to your ORC

# WHICH TOOL TO USE?

It depends on what you aim to?

- ✓ Start new collaborations
- ✓ Share your publications
- ✓ Look for a job

# **ONLINE RESUME**

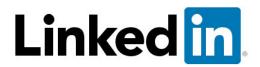

«Carrer»-oriented

- Jobs
- Competencies
- Achievements

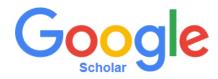

«Research»oriented

- Publications
- Bibliometrics

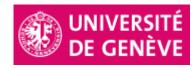

Faculty or department websites

- Biography
- Publications
- Projects

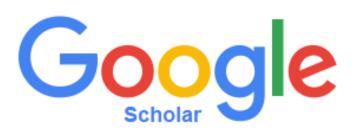

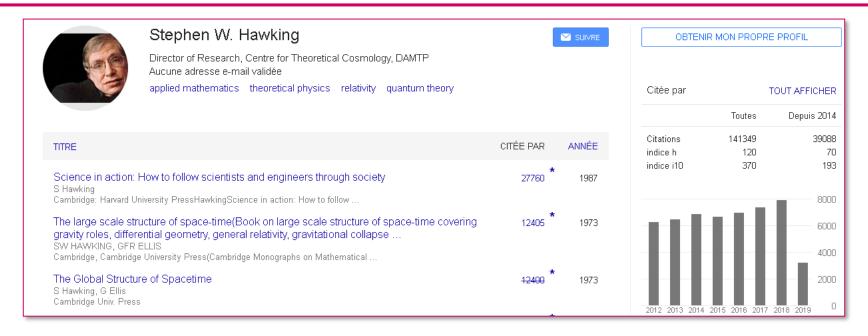

#### A Google Scholar allows you to:

- ✓ Create your personal profile
- ✓ List all your publications indexed in Google Scholar
- ✓ Access bibliometric indicators

## ACADEMIC SOCIAL NETWORKS

## **ACADEMIA**

- √ 85M users
- ✓ No institution checking
- ✓ Humanities oriented

## ResearchGate

- √ 15M users
- ✓ Institution checking
- ✓ STM oriented

# ACADEMIC SOCIAL NETWORKS VS ARCHIVES OUVERTES

|                                | ASN        | AO         |
|--------------------------------|------------|------------|
| Business model                 | Commercial | Non-profit |
| Compliant with OA policies     | ×          | ✓          |
| Interoperability               | ×          | ✓          |
| Long term preservation         | ×          | ✓          |
| Collaboration with researchers | ✓          | ×          |

These tools can be complementary.

Most of the time, full-texts can not be uploaded on your social network.

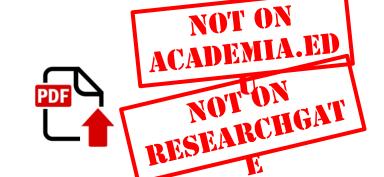

## Non-academic social network

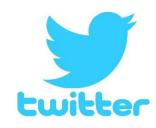

- ✓ To stay informed on one's latest publications
- ✓ To share your latest publications
- ✓ Practices are scientific community-dependent
- ✓ Try not to mix private and academic life!

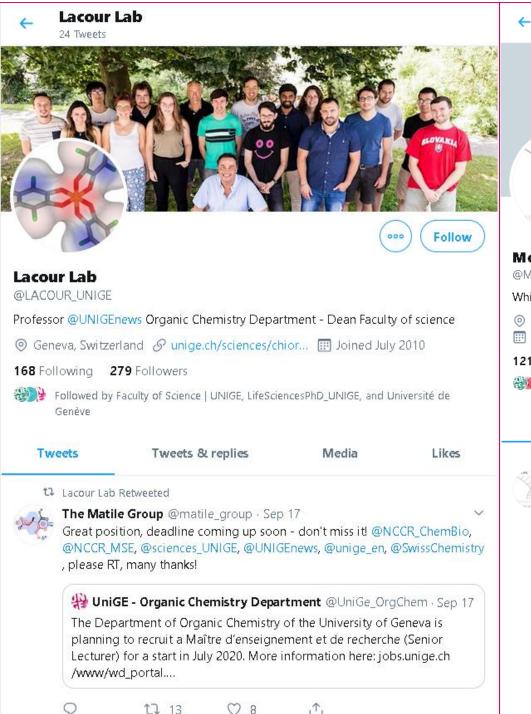

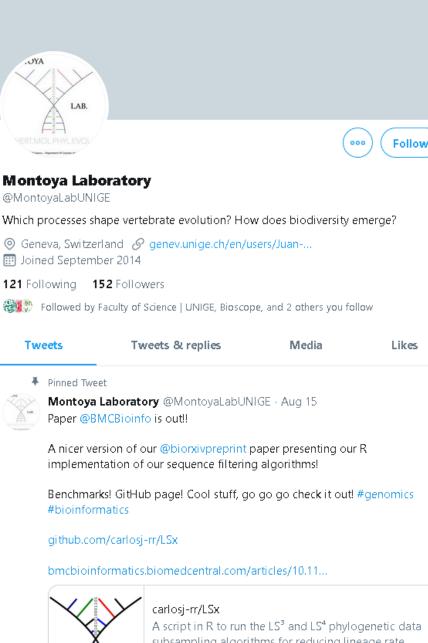

**Montoya Laboratory** 

675 Tweets

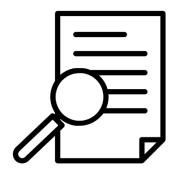

## **CASE STUDIES**

## **CASE STUDIES**

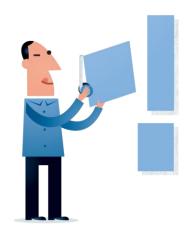

1. How to choose a journal?

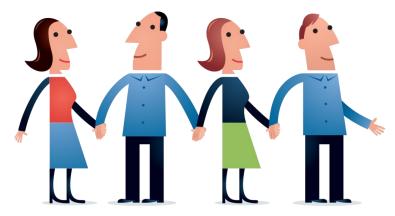

2. Who should be author?

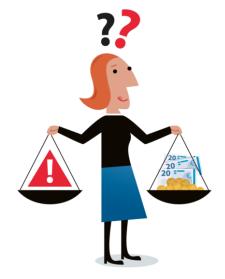

3. How to comply with OA and copyright?

Images : Jörgen Stamp, Digitalbevaring.dk, CC BY 2.5 Danmark

## GUIDELINES FOR THE GROUP WORK

| 13:00-<br>14:00 | <ul> <li>Preparation in groups:</li> <li>Read your case</li> <li>Read the provided documentation</li> <li>Prepare a PowerPoint following the given instructions</li> </ul> |
|-----------------|----------------------------------------------------------------------------------------------------|
| 14:00-<br>16:00 | <ul> <li>Presentations:</li> <li>Max. 30 min. for each case</li> <li>15 min. for the presentation</li> <li>10 min. for the discussion</li> </ul>                           |

## 1. How to choose a Journal?

#### Study case

Professor David Horisberger advised his PhD Colin 4 journals in which Colin should publish his new method for Alzheimer disease study in rats, originally developed for Huntington disease study.

- Before answering him, the student considers those 4 options
- He prepared a table as a base of discussion with his professor;
- He thinks that 2 journal candidates could be selected amongst the pre-selected 4;
- His project thesis was financed by SNSF.

#### **Target**

Explain to participants which 2 journals Colin may have selected?

Source: Henkel T, Vullioud-Marcacci S, Mellifluo L. Mastering the Publication Process to Promote Your Scientific Career.

## 1. How to choose a journal?

#### A journal choice is personal!

- ✓ Avoid publishing only in experimental Open Access journals as a young researcher
- ✓ Avoid relying only IF journals, providing that Open Access could insure you also an interesting visibility, maybe helping your citations, altmetrics, or h-index
- ✓ Once your scientific carrier is well established, try to find new way of publishing allowing the development of sustainable Open Science?

## 2. Who should be author?

#### Study case

The PhD student **Marie Schuller** is writing an article on pro-biotics supplementation:

- She is writing the article together with John Imrak, a post-doc student located abroad. They both processed Marie's data.
- She generated her own data, but combined them with non-published older data from a former lab PhD, Stefan Aragno.
- Marie designed the experiment together with Marc Hindermülle, a statistician.
- Paul Vinze is Marie Schuller's Professor and raised the project funding money. He read the article when the writing of Marie and John was finished and was very happy of the work and conclusions, allowing Marie to submit her article to a journal. Prof. Vinze's chair is funded by Nestlé and Roche.

#### **Target**

Who should be mentioned as an author on Marie's article?

## 2. Who should be author?

#### THE AUTHOR LIST: GIVING CREDIT WHERE CREDIT IS DUE

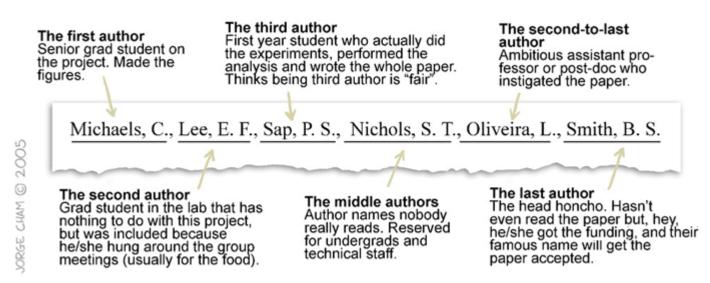

http://phdcomics.com/comics.php?f=562

WWW.PHDCOMICS.COM

#### Co-author content responsibility is engaged!

- You may not know that a co-author commits plagiarism, misconduct or scientific results fraud, if you are not actively involved in the publication
- Due to development of post-review tools and fast relay of information on Internet, your scientific and e-reputation can be attacked, even years after publication

# 3. How to comply with Open Access and copyright?

#### Study case

You are given 5 articles and corresponding self-archiving full texts.

#### **Target**

Complete the chart and find the 2 best self-archiving practices, for copyright and OA compliances

## 3. How to comply with Open Access and copyright?

#### **Anyway self-archive your article!**

- Self-archive in institutional and/or subject repositories to allow long-term archiving. Avoid to rely only on social and/or scientific social media Linked-in, Academia, or ResearchGate
- Self-archive your articles within 6 months with the right type of manuscript to comply with copyright
- Comply with copyright for your researcher professional credibility!

#### THANK YOU FOR YOUR ATTENTION

www.unige.ch/biblio

Audrey.Bellier@unige.ch

Vincent.Huber@unige.ch

All images not cited here are in public domain

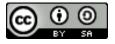

Bibliothèque de l'UNIGE, 2019
Ce document est sous licence Creative Commons Attribution - Partage dans les mêmes conditions 4.0 International : <a href="http://creativecommons.org/licenses/by-sa/4.0/deed.fr">http://creativecommons.org/licenses/by-sa/4.0/deed.fr</a>.

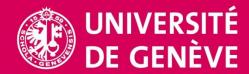